## DSAA 5012 Advanced Data Management for Data Science

## LECTURE 7 EXERCISES STRUCTURED QUERY LANGUAGE (SQL)

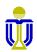

**L7: EXERCISES** 

**DSAA 5012** 

## **EXAMPLE RELATIONAL SCHEMA AND DATABASE**

Sailor(sailorld, sName, rating, age)

Boat(<u>boatId</u>, bName, color)

Reserves(*sailorId*, *boatId*, rDate)

Attribute names in italics are foreign key attributes.

Boat

| <u>sailorld</u> | sName     | rating | age |  |  |
|-----------------|-----------|--------|-----|--|--|
| 22              | Dustin    | 7      | 45  |  |  |
| 29              | Brutus    | 1      | 33  |  |  |
| 31              | Lubber    | 8      | 55  |  |  |
| 32              | Andy      | 8      | 25  |  |  |
| 58              | Rusty     | 10     | 35  |  |  |
| 64              | Horatio   | 7      | 35  |  |  |
| 71              | Zorba     | 10     | 16  |  |  |
| 74              | Horatio   | 9      | 35  |  |  |
| 85              | Art       | 3      | 25  |  |  |
| 95              | Bob       | 3      | 63  |  |  |
| 99              | Chris     | 10     | 30  |  |  |
|                 | 11 tuples |        |     |  |  |

Sailor

| Reserves              |     |          |  |  |
|-----------------------|-----|----------|--|--|
| sailorId boatId rDate |     |          |  |  |
| 22                    | 101 | 10/10/17 |  |  |
| 22                    | 102 | 10/10/17 |  |  |
| 22                    | 103 | 08/10/17 |  |  |
| 22                    | 104 | 07/10/17 |  |  |
| 31                    | 102 | 10/11/17 |  |  |
| 31                    | 103 | 06/11/17 |  |  |
| 31                    | 104 | 12/11/17 |  |  |
| 64                    | 101 | 05/09/17 |  |  |
| 64                    | 102 | 08/09/17 |  |  |
| 74                    | 103 | 08/09/17 |  |  |
| 99                    | 104 | 08/08/17 |  |  |

11 tuples

| <u>boatld</u> | bName     | color |
|---------------|-----------|-------|
| 101           | Interlake | blue  |
| 102           | Interlake | red   |
| 103           | Clipper   | green |
| 104           | Marine    | red   |
| 105           | Serenity  | Cyan  |

5 tuples

# Find the boat name and the number of reservations for each red boat.

| Sailor          |         |        |     |  |
|-----------------|---------|--------|-----|--|
| <u>sailorld</u> | sName   | rating | age |  |
| 22              | Dustin  | 7      | 45  |  |
| 29              | Brutus  | 1      | 33  |  |
| 31              | Lubber  | 8      | 55  |  |
| 32              | Andy    | 8      | 25  |  |
| 58              | Rusty   | 10     | 35  |  |
| 64              | Horatio | 7      | 35  |  |
| 71              | Zorba   | 10     | 16  |  |
| 74              | Horatio | 9      | 35  |  |
| 85              | Art     | 3      | 25  |  |
| 95              | Bob     | 3      | 63  |  |
| 99              | Chris   | 10     | 30  |  |

| 11 | tuples |  |
|----|--------|--|
|    | lupies |  |

| Reserves              |     |          |  |  |
|-----------------------|-----|----------|--|--|
| sailorld boatId rDate |     |          |  |  |
| 22                    | 101 | 10/10/17 |  |  |
| 22                    | 102 | 10/10/17 |  |  |
| 22                    | 103 | 08/10/17 |  |  |
| 22                    | 104 | 07/10/17 |  |  |
| 31                    | 102 | 10/11/17 |  |  |
| 31                    | 103 | 06/11/17 |  |  |
| 31                    | 104 | 12/11/17 |  |  |
| 64                    | 101 | 05/09/17 |  |  |
| 64                    | 102 | 08/09/17 |  |  |
| 74                    | 103 | 08/09/17 |  |  |
| 99                    | 104 | 08/08/17 |  |  |

11 tuples

| Boat |
|------|
|------|

| <u>boatld</u> | bName     | color |  |
|---------------|-----------|-------|--|
| 101           | Interlake | blue  |  |
| 102           | Interlake | red   |  |
| 103           | Clipper   | green |  |
| 104           | Marine    | red   |  |
| 105           | Serenity  | Cyan  |  |

5 tuples

Find the boat name and the number of reservations for each red boat.

🖙 (Interlake, 3), (Marine, 3)

Is this a correct solution?

select bName count(\*) as reservationCount from Boat natural join Reserves where color='red' group by boatId;

Illegal!!! Why?

All non-aggregate attributes in the select clause <u>must</u> appear in the group by clause (i.e., bName must appear in the group by clause).

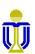

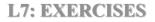

Find the boat name and the number of reservations for each red boat.

🖙 (Interlake, 3), (Marine, 3)

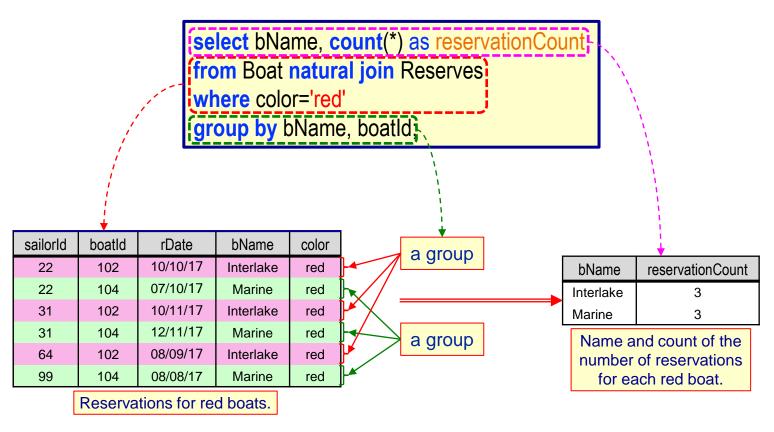

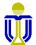

Find the boat name and the number of reservations for each red boat.

🖙 (Interlake, 3), (Marine, 3)

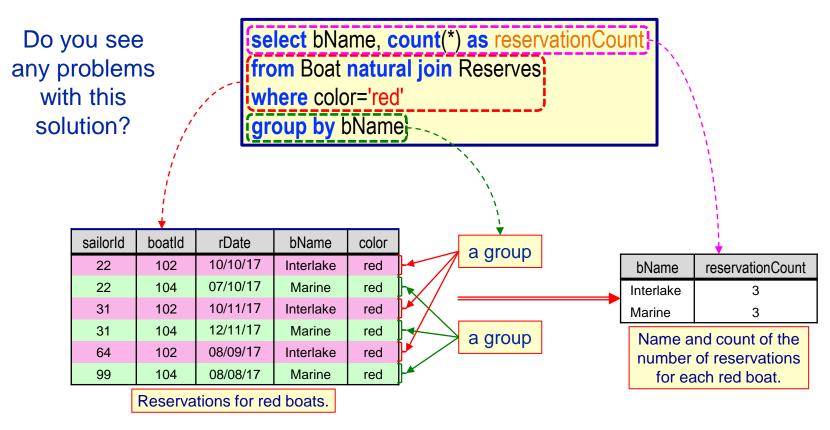

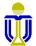

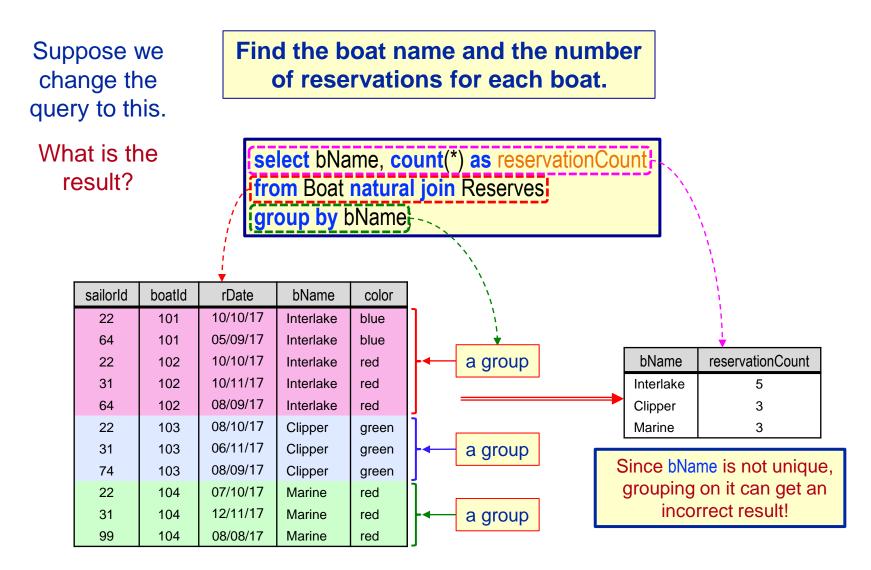

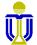

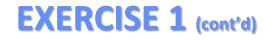

Find the boat name and the number of reservations for each boat.

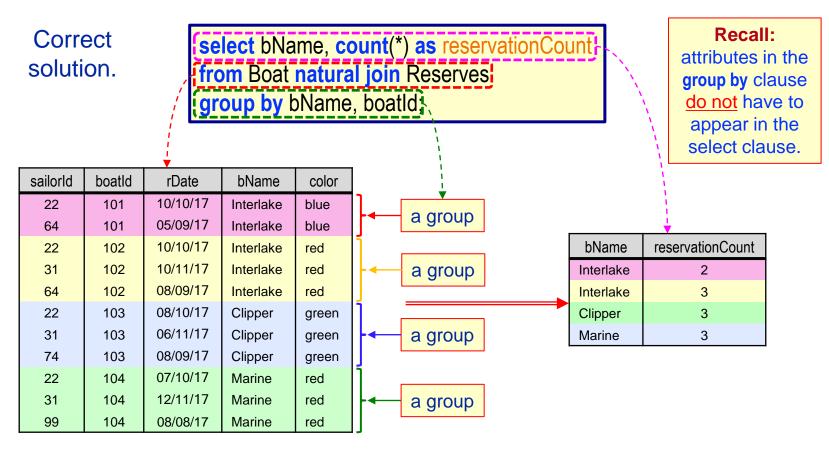

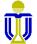

**L7: EXERCISES** 

#### Find the sailor id and number of reservations made for each sailor.

| Caller          |         |        |     |  |
|-----------------|---------|--------|-----|--|
| <u>sailorld</u> | sName   | rating | age |  |
| 22              | Dustin  | 7      | 45  |  |
| 29              | Brutus  | 1      | 33  |  |
| 31              | Lubber  | 8      | 55  |  |
| 32              | Andy    | 8      | 25  |  |
| 58              | Rusty   | 10     | 35  |  |
| 64              | Horatio | 7      | 35  |  |
| 71              | Zorba   | 10     | 16  |  |
| 74              | Horatio | 9      | 35  |  |
| 85              | Art     | 3      | 25  |  |
| 95              | Bob     | 3      | 63  |  |
| 99              | Chris   | 10     | 30  |  |
| 11 tuples       |         |        |     |  |

Sailor

| Reserves              |     |          |  |  |
|-----------------------|-----|----------|--|--|
| sailorld boatld rDate |     |          |  |  |
| 22                    | 101 | 10/10/17 |  |  |
| 22                    | 102 | 10/10/17 |  |  |
| 22                    | 103 | 08/10/17 |  |  |
| 22                    | 104 | 07/10/17 |  |  |
| 31                    | 102 | 10/11/17 |  |  |
| 31                    | 103 | 06/11/17 |  |  |
| 31                    | 104 | 12/11/17 |  |  |
| 64                    | 101 | 05/09/17 |  |  |
| 64                    | 102 | 08/09/17 |  |  |
| 74                    | 103 | 08/09/17 |  |  |
| 99                    | 104 | 08/08/17 |  |  |

11 tuples

Boat

| <u>boatld</u> | bName     | color |  |
|---------------|-----------|-------|--|
| 101           | Interlake | blue  |  |
| 102           | Interlake | red   |  |
| 103           | Clipper   | green |  |
| 104           | Marine    | red   |  |
| 105           | Serenity  | Cyan  |  |

5 tuples

**DSAA 5012** 

Find the sailor id and number of reservations made for each sailor.

#### (22, 4), (29, 0), (31, 3), (32, 0), (58, 0), (64, 2), (71, 0), (74, 1), (85, 0), (95, 0), (99, 1)

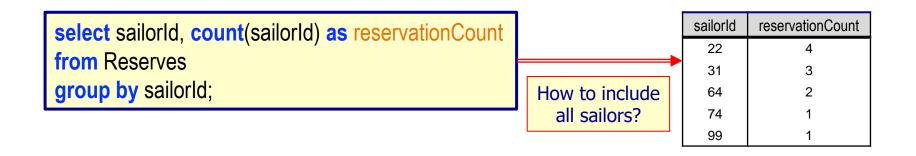

| How about joining Sailor and Reserves?               |   |            |  |          |                  |
|------------------------------------------------------|---|------------|--|----------|------------------|
| select sailorld, count(sailorld) as reservationCount |   |            |  | sailorld | reservationCount |
|                                                      |   |            |  | 22       | 4                |
| from Sailor natural join Reserves                    |   |            |  | 31       | 3                |
| group by sailorld;                                   |   | What's the |  | 64       | 2                |
|                                                      | I | problem?   |  | 74       | 1                |

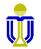

1

99

Find the sailor id and number of reservations made for each sailor.

#### (22, 4), (29, 0), (31, 3), (32, 0), (58, 0), (64, 2), (71, 0), (74, 1), (85, 0), (95, 0), (99, 1)

| sailorld | sName   | rating | age | boatld | rDate    |
|----------|---------|--------|-----|--------|----------|
| 22       | Dustin  | 7      | 45  | 101    | 10/10/17 |
| 22       | Dustin  | 7      | 45  | 102    | 10/10/17 |
| 22       | Dustin  | 7      | 45  | 103    | 08/10/17 |
| 22       | Dustin  | 7      | 45  | 104    | 07/10/17 |
| 31       | Lubber  | 8      | 55  | 102    | 10/11/17 |
| 31       | Lubber  | 8      | 55  | 103    | 06/11/17 |
| 31       | Lubber  | 8      | 55  | 104    | 12/11/17 |
| 64       | Horatio | 7      | 35  | 101    | 05/09/17 |
| 64       | Horatio | 7      | 35  | 102    | 08/09/17 |
| 74       | Horatio | 9      | 35  | 103    | 08/09/17 |
| 99       | Chris   | 10     | 30  | 104    | 08/08/17 |
| 29       | Brutus  | 1      | 33  | -      | -        |
| 32       | Andy    | 8      | 25  | -      | -        |
| 58       | Rusty   | 10     | 35  | -      | -        |
| 71       | Zorba   | 10     | 16  | -      | -        |
| 85       | Art     | 3      | 25  | -      | -        |
| 95       | Bob     | 3      | 63  | -      | -        |

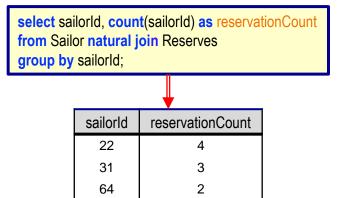

1

1

Some Sailor tuples have no match in the Reserves relation.How to deal with this problem?

74

99

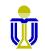

Find the sailor id and number of reservations made for each sailor.

(22, 4), (29, 0), (31, 3), (32, 0), (58, 0), (64, 2), (71, 0), (74, 1), (85, 0), (95, 0), (99, 1)

select sailorld, count(boatld) as reservationCount
from Sailor natural left outer join Reserves
group by sailorld;

Recall: left outer join keeps all copies of the common attributes; natural left outer join keeps only one copy of the common attributes.

Is this a correct solution? No! Why?

select sailorId, count(sailorId) as reservationCount
from Sailor natural left outer join Reserves
group by sailorId;

Counting is done on the sailor ids and all of them appear at least once in the result.

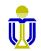

#### Find the records (tuples) of the sailors with the highest rating.

| <u>sailorld</u> | sName   | rating | age |  |
|-----------------|---------|--------|-----|--|
| 22              | Dustin  | 7      | 45  |  |
| 29              | Brutus  | 1      | 33  |  |
| 31              | Lubber  | 8      | 55  |  |
| 32              | Andy    | 8      | 25  |  |
| 58              | Rusty   | 10     | 35  |  |
| 64              | Horatio | 7      | 35  |  |
| 71              | Zorba   | 10     | 16  |  |
| 74              | Horatio | 9      | 35  |  |
| 85              | Art     | 3      | 25  |  |
| 95              | Bob     | 3      | 63  |  |
| 99              | Chris   | 10     | 30  |  |
| dd furda a      |         |        |     |  |

Sailor

11 tuples

| Reserves        |               |              |  |  |
|-----------------|---------------|--------------|--|--|
| <u>sailorld</u> | <u>boatId</u> | <u>rDate</u> |  |  |
| 22              | 101           | 10/10/17     |  |  |
| 22              | 102           | 10/10/17     |  |  |
| 22              | 103           | 08/10/17     |  |  |
| 22              | 104           | 07/10/17     |  |  |
| 31              | 102           | 10/11/17     |  |  |
| 31              | 103           | 06/11/17     |  |  |
| 31              | 104           | 12/11/17     |  |  |
| 64              | 101           | 05/09/17     |  |  |
| 64              | 102           | 08/09/17     |  |  |
| 74              | 103           | 08/09/17     |  |  |
| 99              | 104           | 08/08/17     |  |  |

11 tuples

| Boat |
|------|
|------|

| <u>boatld</u> | bName     | color |
|---------------|-----------|-------|
| 101           | Interlake | blue  |
| 102           | Interlake | red   |
| 103           | Clipper   | green |
| 104           | Marine    | red   |
| 105           | Serenity  | Cyan  |

5 tuples

Find the records (tuples) of the sailors with the highest rating.

(58, Rusty, 10, 35), (71, Zorba, 10, 16), (99, Chris, 10, 30)

Is this a correct solution? No! Why?

select \*
from Sailor
where rating=max(rating);

There is no max(rating) value to compare in the where clause.IZ™ The max rating value must be obtained by a select statement!

Is this a correct solution? No! Why?

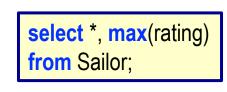

A query that returns multiple tuples cannot contain an aggregate function. There are multiple tuples in the result, but only one max value!

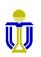

Find the records (tuples) of the sailors with the highest rating.

(58, Rusty, 10, 35), (71, Zorba, 10, 16), (99, Chris, 10, 30)

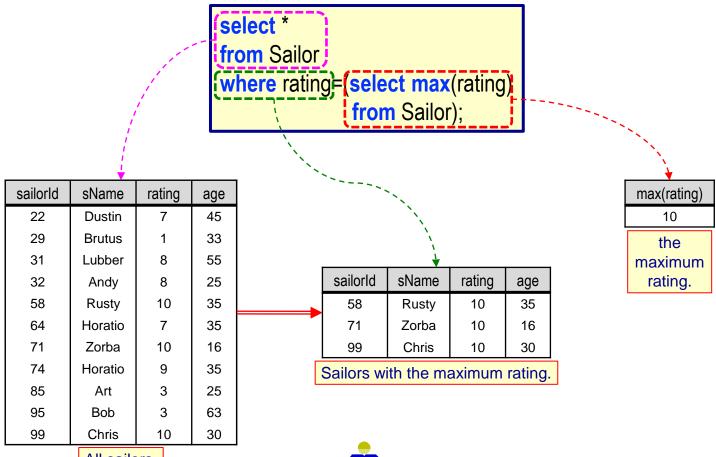

**DSAA 5012** 

All sailors.

Sailor(sailorld, sName, rating, age) L7: EXERCISES

Use set membership

Find the records (tuples) of the sailors with the highest rating.

(58, Rusty, 10, 35), (71, Zorba, 10, 16), (99, Chris, 10, 30)

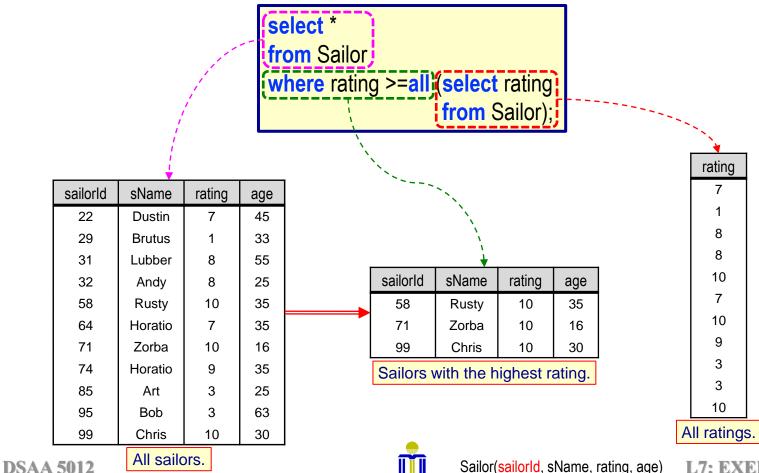

What is the result if we replace ">=all" with ">all"?

Recall ">all" is equivalent to greater than the maximum. 

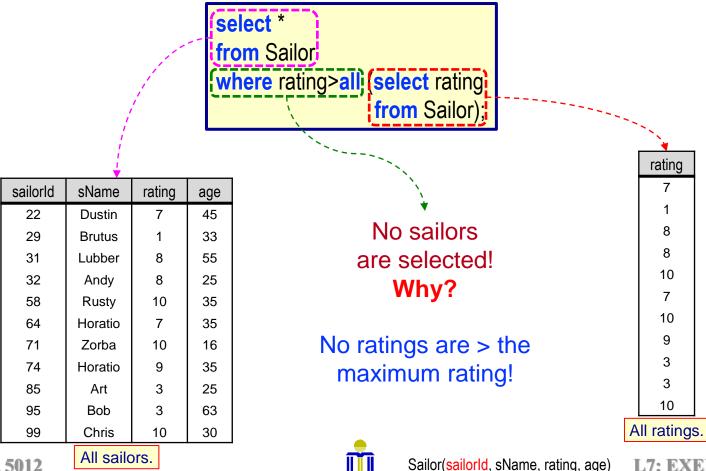

**L7: EXERCISES** 

**DSAA 5012** 

What is the result if we replace ">=all" with ">=some"?

Recall ">some" is equivalent to greater than the minimum. 23

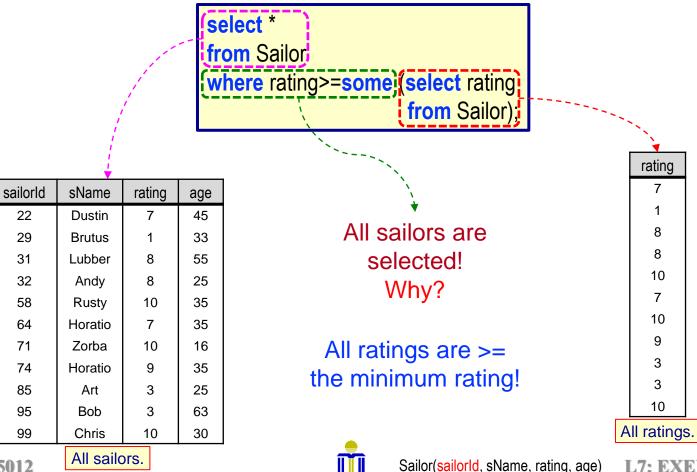

**L7: EXERCISES** 

**DSAA 5012** 

DO NOT use JOIN

Find the names of sailors who have reserved a red boat.

Use only set membership

| Saliu           |         |        |     |  |  |
|-----------------|---------|--------|-----|--|--|
| <u>sailorld</u> | sName   | rating | age |  |  |
| 22              | Dustin  | 7      | 45  |  |  |
| 29              | Brutus  | 1      | 33  |  |  |
| 31              | Lubber  | 8      | 55  |  |  |
| 32              | Andy    | 8      | 25  |  |  |
| 58              | Rusty   | 10     | 35  |  |  |
| 64              | Horatio | 7      | 35  |  |  |
| 71              | Zorba   | 10     | 16  |  |  |
| 74              | Horatio | 9      | 35  |  |  |
| 85              | Art     | 3      | 25  |  |  |
| 95              | Bob     | 3      | 63  |  |  |
| 99              | Chris   | 10     | 30  |  |  |
| 11 tuples       |         |        |     |  |  |

Sailor

| Reserves        |               |              |  |  |
|-----------------|---------------|--------------|--|--|
| <u>sailorld</u> | <u>boatld</u> | <u>rDate</u> |  |  |
| 22              | 101           | 10/10/17     |  |  |
| 22              | 102           | 10/10/17     |  |  |
| 22              | 103           | 08/10/17     |  |  |
| 22              | 104           | 07/10/17     |  |  |
| 31              | 102           | 10/11/17     |  |  |
| 31              | 103           | 06/11/17     |  |  |
| 31              | 104           | 12/11/17     |  |  |
| 64              | 101           | 05/09/17     |  |  |
| 64              | 102           | 08/09/17     |  |  |
| 74              | 103           | 08/09/17     |  |  |
| 99              | 104           | 08/08/17     |  |  |

11 tuples

| Boat |
|------|
|------|

| <u>boatld</u> | bName     | color |
|---------------|-----------|-------|
| 101           | Interlake | blue  |
| 102           | Interlake | red   |
| 103           | Clipper   | green |
| 104           | Marine    | red   |
| 105           | Serenity  | Cyan  |

5 tuples

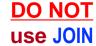

Find the names of sailors who have reserved a red boat.

Use only set membership

#### 📨 Dustin, Lubber, Horatio, Chris

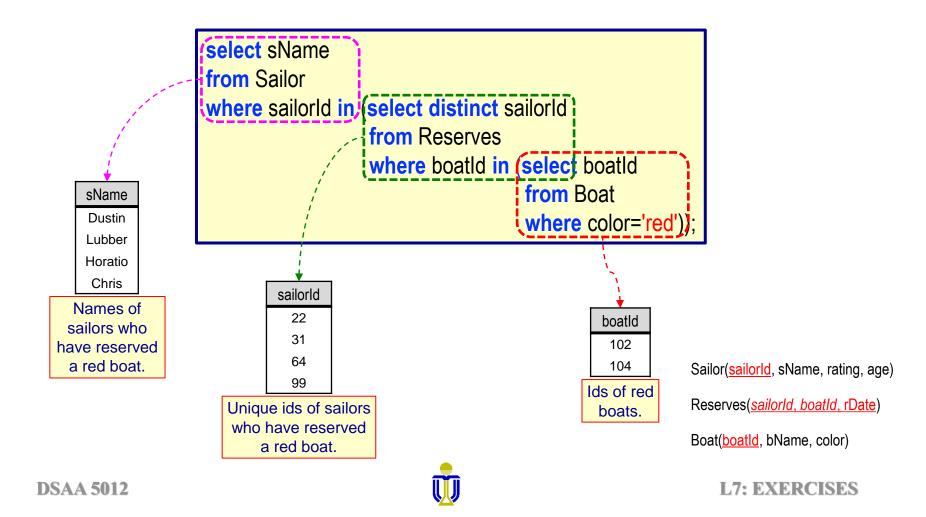

#### What if we replace the first in with not in?

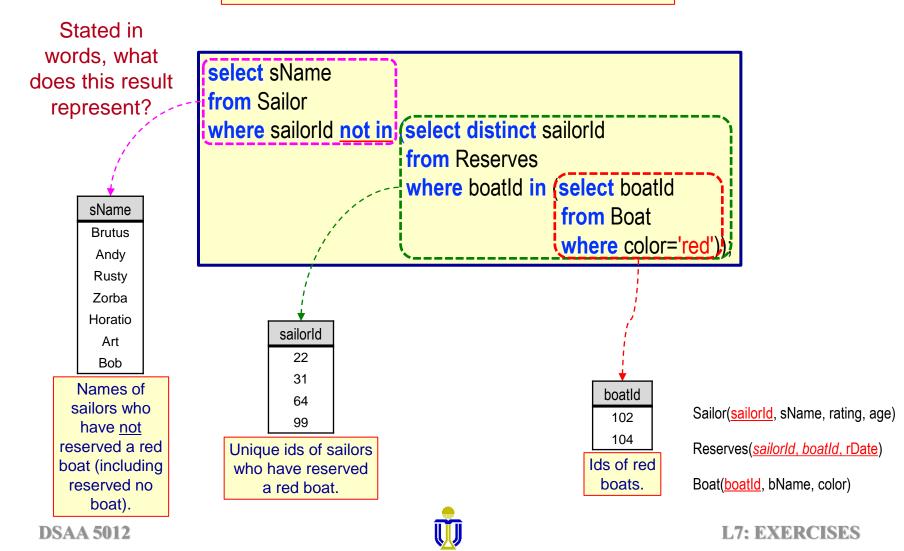

What if we replace the second in with not in?

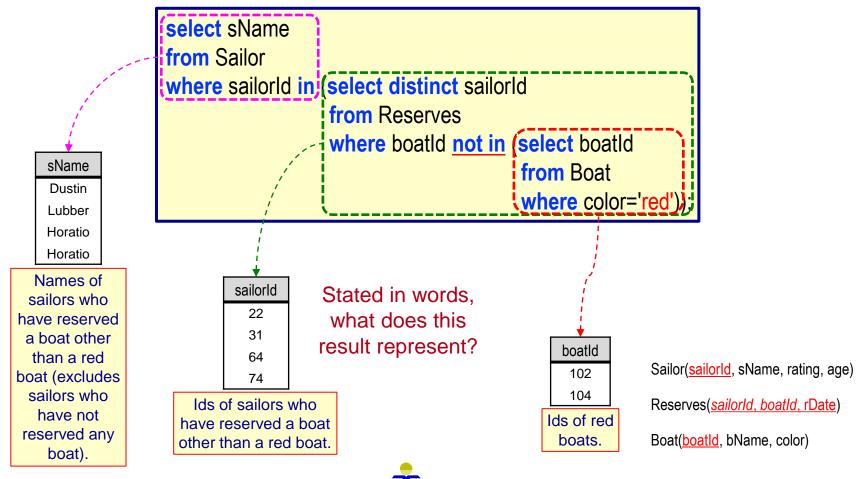

L7: EXERCISES

**DSAA 5012** 

#### What if we replace both in's with not in?

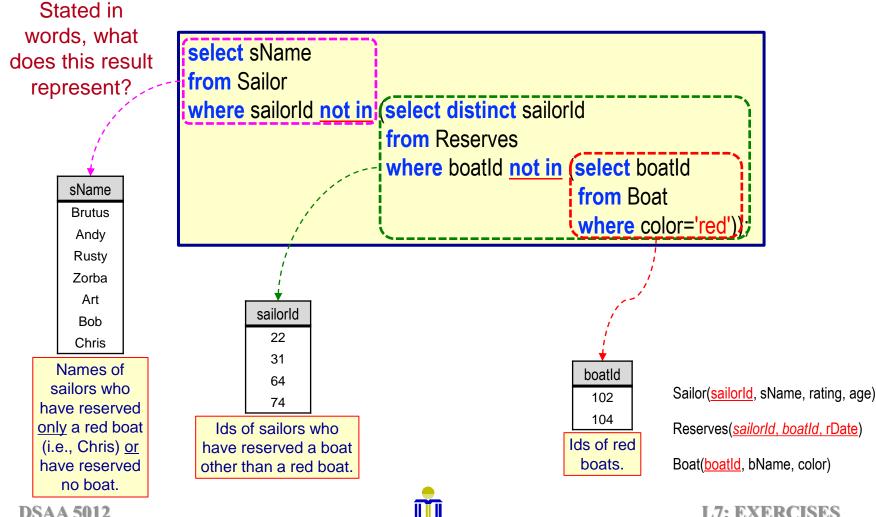

# STRUCTURED QUERY LANGUAGE (SQL) EXERCISE 4 to be continued ...

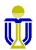

#### Find the names of sailors who have reserved a red boat. Use exists

Dustin, Lubber, Horatio, Chris

| select sName                       |
|------------------------------------|
| from Sailor S                      |
| where exists (select *             |
| from Reserves natural join Boat    |
| where Reserves.sailorId=S.sailorId |
| and color='red');                  |

| Reserves natural join Boat where color='red' |          |          |           |       |  |
|----------------------------------------------|----------|----------|-----------|-------|--|
| boatld                                       | sailorld | rDate    | bName     | color |  |
| 102                                          | 22       | 10/10/17 | Interlake | red   |  |
| 102                                          | 64       | 08/09/17 | Interlake | red   |  |
| 102                                          | 31       | 10/11/17 | Interlake | red   |  |
| 104                                          | 22       | 07/10/17 | Marine    | red   |  |
| 104                                          | 99       | 08/08/17 | Marine    | red   |  |
| 104                                          | 31       | 12/11/17 | Marine    | red   |  |

Sailor(<u>sailorld</u>, sName, rating, age)

Reserves(sailorId, boatId, rDate)

Boat(boatId, bName, color)

**L7: EXERCISES** 

| sailorld | sName   |
|----------|---------|
| 22       | Dustin  |
| 29       | Brutus  |
| 31       | Lubber  |
| 32       | Andy    |
| 58       | Rusty   |
| 64       | Horatio |
| 71       | Zorba   |
| 74       | Horatio |
| 85       | Art     |
| 95       | Bob     |
| 99       | Chris   |

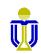

#### Find the names of sailors who have reserved a red boat.

Use with clause

#### 📨 Dustin, Lubber, Horatio, Chris

| sailorld | sName   |  |  |  |
|----------|---------|--|--|--|
| 22       | Dustin  |  |  |  |
| 29       | Brutus  |  |  |  |
| 31       | Lubber  |  |  |  |
| 32       | Andy    |  |  |  |
| 58       | Rusty   |  |  |  |
| 64       | Horatio |  |  |  |
| 71       | Zorba   |  |  |  |
| 74       | Horatio |  |  |  |
| 85       | Art     |  |  |  |
| 95       | Bob     |  |  |  |
| 99       | Chris   |  |  |  |

with RedBoatReservations (sailorId) as (select sailorId from Reserves natural join Boat where color='red') select distinct sName from Sailor natural join RedBoatReservations;

| RedBoatReservations |  |  |
|---------------------|--|--|
| sailorId            |  |  |
| 22                  |  |  |
| 64                  |  |  |
| 31                  |  |  |
| 22                  |  |  |
| 99                  |  |  |
| 31                  |  |  |

Sailor(sailorld, sName, rating, age)

Reserves(sailorId, boatId, rDate)

Boat(boatld, bName, color)

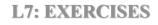

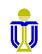

## **EXERCISES 5, 6, 7**

Sailor(<u>sailorld</u>, sName, rating, age) Boat(<u>boatld</u>, bName, color) Reserves(<u>sailorld, boatld, rDate</u>)

- **Exercise 5:** Find the ratings and the average age of the ratings where a rating's average age is equal to the minimum average age of all ratings.
- Exercise 6: Find the boat name and number of reservations made for each boat. <u>Do not</u> use any subqueries. <u>Do not</u> create any derived tables.
- Exercise 7: Find the age of the youngest adult sailor (i.e., age≥18) for each rating for which there are at least 2 <u>adult</u> sailors (i.e., 2 sailors whose age is ≥ 18) with the same rating. <u>Do not</u> create any derived tables.

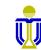

# Find the ratings and the average age of the ratings where a rating's average age is equal to the minimum average age of all ratings.

keer (10, 27)

Is this a correct solution? No! Why?

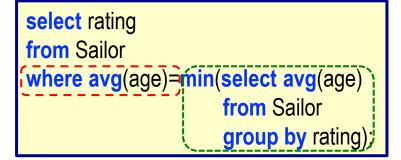

Cannot use "where avg(age)=" since avg(age) is not an attribute of Sailor!

Cannot use "min(...". Illegal SQL!

Is this a correct solution? No! Why?

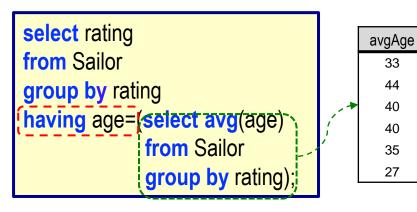

Cannot use "**having** age=" since age is not in the **select** or **group by** clauses. Illegal SQL!

Subquery returns multiple values.

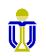

Find the ratings and the average age of the ratings where a rating's average age is equal to the minimum average age of all ratings.

🔊 (10, 27)

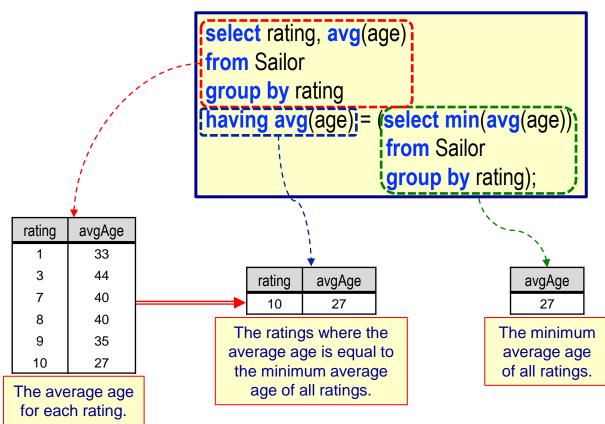

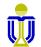

Find the ratings and the average age of the ratings where a rating's average age is equal to the minimum average age of all ratings.

🔊 (10, 27)

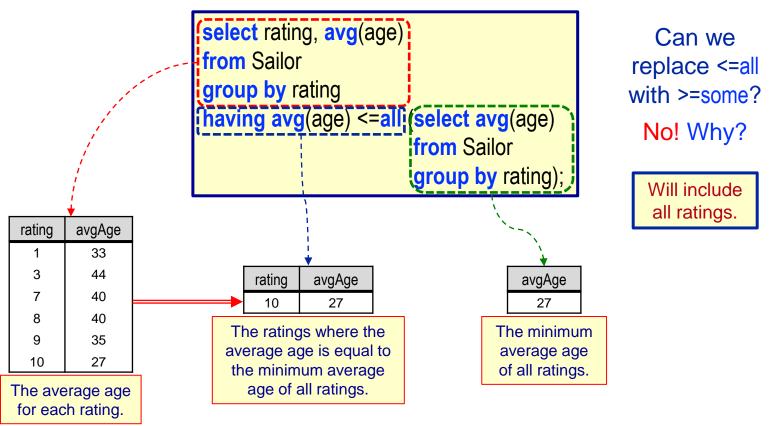

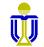

Find the ratings and the average age of the ratings where a rating's average age is equal to the minimum average age of all ratings.

🖙 **(10, 27)** 

select rating, avgAge
from (select rating, avg(age) as avgAge
 from Sailor
 group by rating) temp
where avgAge=(select min(avgAge)
 from temp);

- This query is correct SQL but will not execute in Oracle.
  - > Returns the error "table or view does not exist".

Image: Oracle restricts the scope of the alias temp to the outer select.

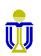

Find the ratings and the average age of the ratings where a rating's average age is equal to the minimum average age of all ratings.

**(10, 27)** 

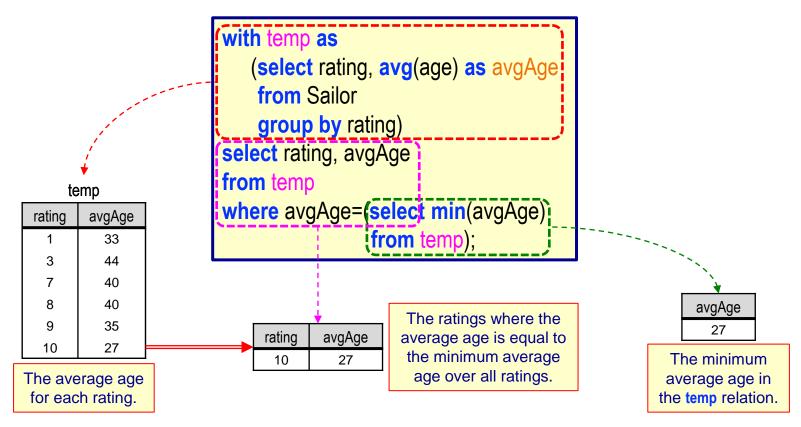

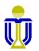

Find the boat name and number of reservations for each boat.

Clipper, 3), (Interlake, 2), (Interlake, 3), (Marine, 3), (Serenity, 0)

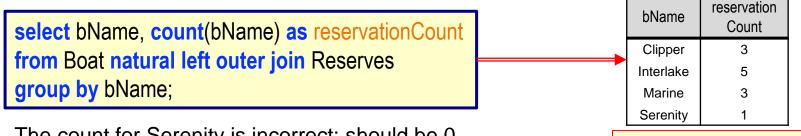

The count for Serenity is incorrect; should be 0. Interlake should have two separate counts.

| What | t's the | e prob | lem? |
|------|---------|--------|------|
|      |         |        |      |

| How about group on boatld, bName; count boatld?            |             |           | reservation |
|------------------------------------------------------------|-------------|-----------|-------------|
| <pre>select bName, count(boatId) as reservationCount</pre> |             | Clipper   | Count<br>3  |
| from Boat natural left outer join Reserves                 | <b>&gt;</b> | Interlake | 2           |
| group by boatId, bName;                                    |             | Interlake | 3           |
| group by boatia, briante,                                  |             | Marine    | 3           |
| The count for Serenity is still incorrect!                 |             |           | 1           |
| The obtain for Cereinty is still incorrect.                | ١           | What's th | e problem?  |

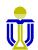

Find the boat name and number of reservations for each boat.

Clipper, 3), (Interlake, 2), (Interlake, 3), (Marine, 3), (Serenity, 0)

select bName, count(boatId) as reservationCount
from Boat natural left outer join Reserves
group by boatId, bName;

| Boat natural left outer join Reserves |           |       |          |          |  |
|---------------------------------------|-----------|-------|----------|----------|--|
| boatld                                | bName     | color | sailorld | rDate    |  |
| 101                                   | Interlake | blue  | 64       | 05/09/17 |  |
| 101                                   | Interlake | blue  | 22       | 10/10/17 |  |
| 102                                   | Interlake | red   | 22       | 10/10/17 |  |
| 102                                   | Interlake | red   | 64       | 08/09/17 |  |
| 102                                   | Interlake | red   | 31       | 10/11/17 |  |
| 103                                   | Clipper   | green | 22       | 08/10/17 |  |
| 103                                   | Clipper   | green | 31       | 06/11/17 |  |
| 103                                   | Clipper   | green | 74       | 08/09/17 |  |
| 104                                   | Marine    | red   | 22       | 07/10/17 |  |
| 104                                   | Marine    | red   | 99       | 08/08/17 |  |
| 104                                   | Marine    | red   | 31       | 12/11/17 |  |
| 105                                   | Serenity  | cyan  | (null)   | (null)   |  |

We need to count sailorld or rDate!

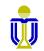

Find the boat name and number of reservations for each boat.

Clipper, 3), (Interlake, 2), (Interlake, 3), (Marine, 3), (Serenity, 0)

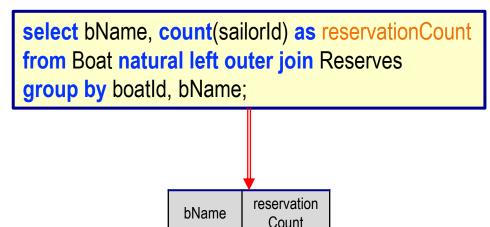

3

2

3

3

0

Clipper

Interlake

Interlake

Marine

Serenity

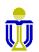

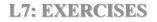

Find the age of the youngest adult sailor (i.e., age≥18) for each rating for which there are at least 2 <u>adult</u> sailors with the same rating.

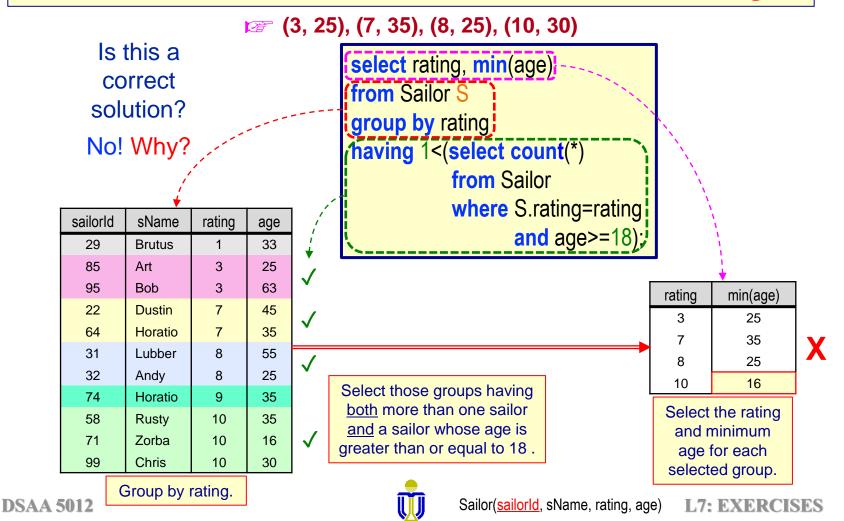

Find the age of the youngest adult sailor (i.e., age≥18) for each rating for which there are at least 2 <u>adult</u> sailors with the same rating.

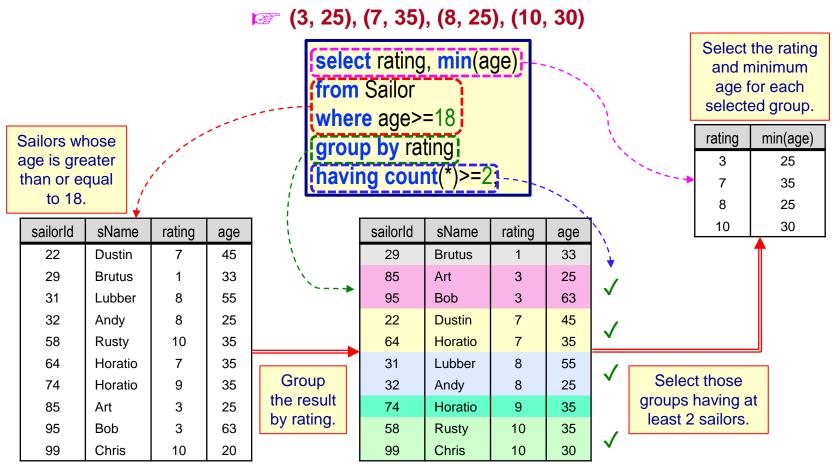

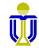